Photoshop 7.0.1 Free Download

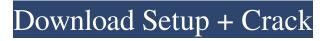

## Photoshop 07 Download Crack Free Download [32|64bit] [March-2022]

\* www.google.com/webhp \* \* \* ## Adobe Illustrator Some professionals use Adobe Illustrator because it has some advantages over Photoshop, most notably the ability to draw vector-based lines rather than create raster images. Adobe claims that it has added more vector tools and a support vector library to enhance the hand drawing capabilities of the program. A full-fledged outline and drawing tool is now part of Illustrator, making it easier to create art and graphics. (For now, the more basic vector tools are available in Adobe InDesign, which used to include Illustrator in its base package.) Whether you're a newbie or a pro, Adobe Illustrator can be a useful tool when creating documents or adding objects to a design. In addition to the typical drawing tools, Illustrator provides special features for working with photos, while the entire process is considerably easier to manage than it would be in Photoshop. An extra set of vector tools are available for those who need more control. \* \* \* # Note for Windows Users Adobe Illustrator CS4 introduced a new interface, called Adobe LiveCycle Designer. In previous versions of Illustrator, you accessed the tools through the menu system, which could be a bit confusing for less experienced users. Luckily, the new interface is easier to use. Still, I prefer the menu system for Illustrator's most commonly used tools, so you can try both before making your choice. \* \* \*

### Photoshop 07 Download Crack PC/Windows (April-2022)

In this guide, we'll walk you through everything you need to know to use Photoshop Elements. Why Photoshop Elements? When we're talking about the graphics editor, most of us will end up with a choice between Photoshop and Photoshop Elements. An important reason why people download Photoshop is because it offers cutting-edge graphics editing tools, so Photoshop Elements is designed to be much easier to use. The interface is a lot simpler, making it easier to handle than the regular Photoshop user interface. Elements also includes many advanced features that Photoshop doesn't offer. The great thing about Photoshop Elements is that it contains many of the same features of the full version of Photoshop, but with less effort. This means that you can use Elements to be proficient in graphics editing tools. But what if you're looking for a more lightweight option? Elements is an excellent choice for the beginner because it's a very intuitive interface. If you're a hobbyist or a low-budget professional, Elements offers great value for money. An entry-level photo editor, Elements is also a graphics editing tool that is as powerful as Photoshop. Depending on your skill level, you can use Elements as a web graphics editor. Of course, you'll be limited to creating web graphics with the standard Elements features, but it's a great tool for those who are looking for a graphic designer's tool. Software Requirements You can use either the Mac or Windows versions of Photoshop Elements. Since they are both really good, it's up to you which one you use. When using the software, you need a Mac or PC to download and use it. Photoshop Elements is not available in the app store. When downloading the software, you can download the complete version of Elements for use on a PC or Mac. This means that if you want to use Elements on a Mac, you'll need a Windows version. If you have a PC, you can download Elements for Mac. You'll also need to install Adobe's Remote Desktop Connection (RDC). You can download RDC for free from Adobe. Mac App Compatibility If you're using a PC, you'll need to use Windows 7 or newer. If you have older versions of Windows, you can upgrade. When using a Mac computer, you need 05a79cecff

# Photoshop 07 Download Crack

Q: Can I ask a question on what should I use for design pattern research? What kind of papers, and/or books are helpful for design pattern research? A: I don't think that's really a Stack Exchange question. You could try ServerFault for a more general question about finding references to design patterns - they allow questions not specific to a particular software system or technology. Your question may be on topic at Open Source Stack Exchange, as it's a pattern description rather than a software question. Mayor Michael Bloomberg (I) wants to slash public transit subsidies so the transit systems can double bus service to get more commuters to use the subways and rail lines. This would mean the double-decker buses we all know and love would be replaced by single-decker buses. NYC: Mayor Bloomberg wants to end public transit subsidies Michael Bloomberg was woken this morning to this: New York City Mayor Michael Bloomberg has sent a four-page memo to transit officials asking them to double the daily bus service schedule to match the current subway schedule, the Daily News reports. In his memo, the mayor said it is "...imperative that transit service be increased to make the subways and buses convenient for all travelers," according to an e-mail from the mayor's office obtained by the News. The mayor said the "ridership must grow to use the system," according to the e-mail. The mayor's plan to boost bus and subway service is unlikely to get much publicity since it challenges the MTA's position, which is that the subways and buses are sufficient to serve the city's neighborhoods. But it will be interesting to see if the subway and bus service can be increased with the buses not being double-decker. This is like the MTA saying we can stop cutting funding to the subways and then they go ahead and cut funding. But there might be a solution. Maybe we can designate some areas for people who want to ride a double-decker bus to ride on the double-deckers. Those areas will be specifically designated so there are not people trying to just get around Manhattan and not having to pay. The double-deckers would be for certain people. In Japan, people can ride a double-decker bus for free. Instead of the double-de

## What's New In Photoshop 07 Download?

//-----// DESCRIPTION: D3D8Device // // COPYRIGHT: University of California, San Francisco, 2008 // // LICENSE: This file is distributed under the BSD license. // // AUTHOR: Jiri Metler, jiri.metler@uni-mainz.de, 09/16/08 // // A D3D8 device adapter for Micro-Manager. //

D3D8Device::D3D8Device(Win32DeviceManager \*manager) : Device(manager) { MFVideoDriver

\*driver = deviceManager->getVideoDriver(); if(!driver) { errorStream getDevice(); } // destruct

#### System Requirements For Photoshop 07 Download:

Windows 7, 8, 8.1, or 10 OS X 10.11.3 or newer 1 GHz Processor or better 512 MB RAM (1 GB or more recommended) 2 GB free disk space Required: Sony PlayStation 3 PlayStation Camera One of the following PS4 systems (if you have a PS4 Pro, please use the PS4 system - not the PS4 Pro) Xbox One S PlayStation Vita PlayStation TV (

Related links:

https://josebonato.com/free-ps-brushes-free-downloads/ https://www.1home.sk/wp-content/uploads/2022/07/Photoshop CC 2018 download.pdf http://montehogar.com/?p=25204 https://perlevka.ru/advert/adobe-photoshop-cc-2020-free-download-crack/ https://chat.byoe.tv/upload/files/2022/07/L7p9RrUJc8RsPK7ADyMh\_01\_a2019ba3ae8fe18e30c5c09ded75df4d\_file.pdf https://halletabi.com/wp-content/uploads/2022/07/zopvike.pdf https://emealiobs.nttdata.com/pt-pt/system/files/webform/dalger333.pdf https://kinkvsexstuff.com/how-to-download-adobe-photoshop-cs6-latin/ https://www.pinio.eu/wp-content/uploads//2022/07/photoshop\_cs3\_exe\_free\_download.pdf http://masterarena-league.com/wp-content/uploads/2022/07/jalwasl.pdf https://heidvlu.com/adobe-photoshop-7-0-full-download/ https://www.arunachalreflector.com/2022/07/01/photoshop-for-windows-10-start-screen-ads-pc/ https://indiatownship.com/how-to-download-photoshop-on-windows/ https://lockdownrank.com/wp-content/uploads/2022/06/Adobe Photoshop CC 2020 Download Free Patches 1.pdf http://www.happytraveler.it/wp-content/uploads/2022/07/How to download full version free software.pdf https://ciagadgets.com/2022/07/01/photoshop-20-full-version/ https://coda-ir.org/photoshop-download-gratis-32-bit/ http://lockbrotherstennis.com/?p=4365 https://www.residenzagrimani.it/2022/07/01/photoshop-cc-for-windows-8-32-bit/ http://www.ubom.com/upload/files/2022/07/Ivc6lvMtP6IFngwG7dZ7\_01\_a2019ba3ae8fe18e30c5c09ded75df4d\_file.pdf